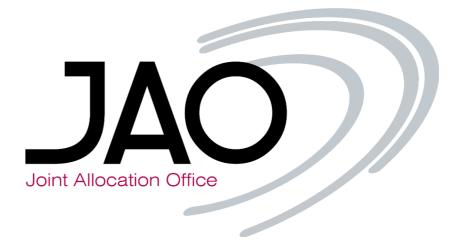

| Version | 0.2        |       |
|---------|------------|-------|
| Date    | 11-01-2023 |       |
| Status  | 🛛 Draft    | Final |

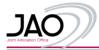

Contents

| 1 | Nom   | enclature                                                            | - 3 -  |
|---|-------|----------------------------------------------------------------------|--------|
|   | 1.1   | Abbreviations                                                        | - 3 -  |
|   | 1.2   | Bidding zone definitions                                             | - 3 -  |
| 2 | Back  | ground                                                               | - 4 -  |
| 3 | Navi  | gation                                                               | - 4 -  |
| 4 | Dow   | nloading data                                                        | - 5 -  |
| 5 |       | -<br>functionality: Domain pages                                     | - 5 -  |
| 6 |       | cation Overview                                                      | - 6 -  |
| U |       |                                                                      | -      |
|   | 6.1   | Nordic Market View                                                   | - 6 -  |
|   | 6.2   | Nordic Market Graphs                                                 | - 6 -  |
|   | 6.3   | Market Map                                                           | - 7 -  |
|   | 6.4   | Flow-based Domain                                                    | - 8 -  |
|   | 6.4.1 | ,                                                                    | - 9 -  |
|   | 6.4.2 |                                                                      | - 10 - |
|   | 6.4.3 | 5                                                                    | - 10 - |
|   | 6.4.4 | Minimum and maximum flow on CNECs                                    | - 10 - |
|   | 6.5   | Max and Min Net positions                                            | - 11 - |
|   | 6.5.1 | Simplified calculation of min/max net position                       | - 11 - |
|   | 6.6   | Max Exchanges (MaxBex)                                               | - 11 - |
|   | 6.7   | Max Border Flow (MaxBflow)                                           | - 12 - |
|   | 6.8   | Validation Reductions                                                | - 12 - |
|   | 6.9   | Reference Net Position and HVDC Exchange                             | - 12 - |
|   | 6.10  | FB Domain Backup                                                     | - 13 - |
|   | 6.11  | CGM Forecast                                                         | - 13 - |
| 7 | Web   | ΑΡΙ                                                                  | - 13 - |
|   | 7.1   | Querying the web API                                                 | - 13 - |
|   | 7.2   | Understanding request responses                                      | - 14 - |
| 8 | Publi | cation tool (underlying architecture)                                | - 15 - |
| 9 | Appe  | ndix                                                                 | - 16 - |
|   | 9.1   | TSO input parameters at start of flow-based External Parallel Run    | - 16 - |
|   | 9.1.1 | Reliability Margin (RM) (Article 3 of CCM)                           | - 16 - |
|   | 9.1.2 |                                                                      | - 16 - |
|   | 9.1.3 | Critical Network Elements (CNE) and contingencies (Article 5 of CCM) | - 16 - |
|   | 9.1.4 |                                                                      | - 17 - |
|   | 9.1.5 |                                                                      | - 17 - |
|   | 9.1.6 |                                                                      | - 17 - |
|   | 9.2   | Naming Convention for CNECs                                          | - 17 - |
|   | 9.3   | Naming Convention for RAs                                            | - 17 - |

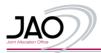

# 1 Nomenclature

## 1.1 Abbreviations

| Abbreviation | Description                                                        |
|--------------|--------------------------------------------------------------------|
| AAC          | Already allocated capacity                                         |
| AC           | Allocation constraint                                              |
| ас           | Alternating current                                                |
| AMR          | Adjustment for minimum RAM                                         |
| CCR          | Capacity Calculation Region                                        |
| CGM          | Common Grid Model                                                  |
| CNE          | Critical network element                                           |
| CNEC         | Critical network element and contingency                           |
| EIC          | Energy information code                                            |
| F_0          | Flow on CNE in case all bidding zones operate at zero net-position |
| F_RA         | Impact of remedial actions                                         |
| F_ref        | Reference flow on the network element.                             |
| Fmax         | Maximum allowed flow for the CNEC.                                 |
| FRM          | Flow reliability margin.                                           |
| GSK          | Generation shift key                                               |
| IGM          | Individual Grid Model                                              |
| Imax         | Maximum operational current limit.                                 |
| IVA          | Individual validation Adjustment                                   |
| MTU          | Market Time Unit                                                   |
| NP           | Net position                                                       |
| OSL          | Operational security limit                                         |
| PTC          | Power transfer corridor or combined dynamic constraint             |
| PTDF         | Power transfer distribution factor                                 |
| RA           | Remedial action                                                    |
| RAM          | Remaining available margin                                         |
| RM           | Reliability margin                                                 |
|              |                                                                    |

## 1.2 Bidding zone definitions

Bidding zone definitions used in the Nordic flow-based capacity calculation methodology include market areas defined for the day-ahead market and virtual bidding zones that represent endpoints of HVDC interconnectors. The full list of bidding zones is provided below:

| Short<br>name | Long name                | Туре                            | Synchronous<br>area | HVDC within<br>Nordic CCR | Opposite<br>virtual<br>bidding zone |
|---------------|--------------------------|---------------------------------|---------------------|---------------------------|-------------------------------------|
| DK1           | Denmark West             | Bidding zone                    | Central Europe      |                           |                                     |
| DK2           | Denmark East             | Bidding zone                    | Nordic              |                           |                                     |
| FI            | Finland                  | Bidding zone                    | Nordic              |                           |                                     |
| NO1           | Norway 1                 | Bidding zone                    | Nordic              |                           |                                     |
| NO2           | Norway 2                 | Bidding zone                    | Nordic              |                           |                                     |
| NO3           | Norway 3                 | Bidding zone                    | Nordic              |                           |                                     |
| NO4           | Norway 4                 | Bidding zone                    | Nordic              |                           |                                     |
| NO5           | Norway 5                 | Bidding zone                    | Nordic              |                           |                                     |
| SE1           | Sweden 1                 | Bidding zone                    | Nordic              |                           |                                     |
| SE2           | Sweden 2                 | Bidding zone                    | Nordic              |                           |                                     |
| SE3           | Sweden 3                 | Bidding zone                    | Nordic              |                           |                                     |
| SE4           | Sweden 4                 | Bidding zone                    | Nordic              |                           |                                     |
| NO2_SK        | Norway 2 – Skagerak      | Virtual bidding zone – Internal | Nordic              | Skagerak                  | DK1_SK                              |
| DK1_SK        | Denmark West - Skagerak  | Virtual bidding zone – Internal | Central Europe      | Skagerak                  | NO2_SK                              |
| DK1_SB        | Denmark West – Storebælt | Virtual bidding zone – Internal | Central Europe      | Storebælt                 | DK2_SB                              |
| DK2_SB        | Denmark East – Storebælt | Virtual bidding zone – Internal | Nordic              | Storebælt                 | DK1_SB                              |
| SE3_FS        | Sweden 3 – Fennoskan     | Virtual bidding zone – Internal | Nordic              | Fennoskan                 | FI_FS                               |
| DK1_KS        | Denmark West – Kontiskan | Virtual bidding zone – Internal | Central Europe      | Kontiskan                 | SE3_KS                              |
| SE3_KS        | Sweden 3 – Kontiskan     | Virtual bidding zone – Internal | Nordic              | Kontiskan                 | DK1_KS                              |
| FI_FS         | Finland – Fennoskan      | Virtual bidding zone – Internal | Nordic              | Fennoskan                 | SE3_FS                              |
| SE3_SWL       | Sweden 3 – SouthWestLink | Virtual bidding zone – Internal | Nordic              | SouthWestLink             | SE4_SWL                             |
| SE4_SWL       | Sweden 4 – SouthWestLink | Virtual bidding zone – Internal | Nordic              | SouthWestLink             | SE3_SWL                             |
| SE4 SP        | Sweden 4 - SwePol        | Virtual bidding zone – External | Nordic              |                           |                                     |

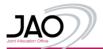

| SE4_NB | Sweden 4 – Nordbalt                                | Virtual bidding zone – External | Nordic         |
|--------|----------------------------------------------------|---------------------------------|----------------|
| SE4_BC | Sweden 4 – Baltic Cable                            | Virtual bidding zone – External | Nordic         |
| FI_EL  | Finland – Estlink                                  | Virtual bidding zone – External | Nordic         |
| DK1_DE | Denmark West – Germany                             | Virtual bidding zone – External | Central Europe |
| DK2_KO | Denmark East – Kontek (incl.<br>Kriegers Flak CGS) | Virtual bidding zone – External | Nordic         |
| DK1_CO | Denmark West – COBRA<br>Cable                      | Virtual bidding zone – External | Central Europe |
| NO2_ND | Norway 2 - NorNed                                  | Virtual bidding zone – External | Nordic         |
| NO2_NK | Norway 2 – NorLink                                 | Virtual bidding zone – External | Nordic         |

Internal virtual bidding zones represent endpoints of HVDC links with both endpoints located in the Nordic capacity calculation region External virtual bidding zones represent any connection (ac or HVDC) with other capacity calculation regions.

## 2 Background

The Nordic Day-ahead Capacity Calculation Methodology CCM Article 25 – "Publication of data" describes the publication obligations that TSOs need to fulfil. This encompasses the set-up of a dedicated online communication platform, and a handbook (this document) to enable market participants to have a clear understanding of the different published data.

The dedicated online communication platform is named the Nordic Publication Tool and can be accessed via the following link: <a href="https://test-publicationtool.jao.eu/nordic/">https://test-publicationtool.jao.eu/nordic/</a>

# 3 Navigation

The various publications are structured in multiple pages and listed in the vertical navigation bar. The navigation bar is always visible allowing users to switch between the different available publications.

Also present in the vertical navigation bar are filters which allow users to:

- Filter for a specific (i) business day and (ii) MTU;
- Filter on specific (iii) bidding zones or (iv) borders

Note that not all filters may be relevant for a given view. When a filter is irrelevant for the displayed view, that filter is grayed out.

|      | DATE                   | (i)   |
|------|------------------------|-------|
| •    | 2021-06-26             | ►     |
|      | HOUR                   |       |
| (ii) | 00:00 - 01:00 💌        |       |
|      | HUB                    |       |
|      | None available         | (iii) |
|      | BORDER                 |       |
| (iv) | None available 🔻       |       |
| A 1  | Nordic                 |       |
| ١    | Market View            |       |
| 1    | Market Graphs          |       |
| ١    | Varket Map             |       |
| F    | Flowbased Domain       |       |
| 1    | Max Net Pos            |       |
| ١    | Max Exchanges (MaxBex) |       |
| ١    | Validation Reductions  |       |
| F    | Reference Net Position |       |

## JAO Publication Tool

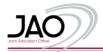

## 4 Downloading data

Users can download data in two formats (CSV or XML) via the "Download" button on the right upper corner of the page. Alternatively, data may be queried using the WebAPI as described in section 7 of this document.

Users may opt to download data covering a range of days or a single day. If preferred, further filtering option to download specific time interval is also possible.

Only source data can be downloaded using the Download button, these are the data displayed in the following pages:

- Flowbased Domain
- Max and Min Net Pos
- Max Exchanges (MaxBex)
- Max Border Flow (MaxBflow)
- Validation Reductions
- Ref Net Pos. and HVDC exch.
- FB Domain Backup
- CGM Forecast

The main date filter in the navigation bar allows users to select and display data for a given day. Displaying multiple days in the GUI is not foreseen due to large volume of data (especially for domain pages).

The download option allows users additional filter functionality, users have an option to:

- Download a larger dataset (>24 hours)
- Download a shorter dataset (<24 hours)</li>

| Date                          | DE►DK1 | DE►DK2 | DE►NO2 | DE►SE4 | DK1►DE     | DK1►DK2 | DK1►NL | DK1►NO2 | DK1► SE3 | DK2►DE | DK2►DK1 | DK2►SE4 | EE►FI | FI►EE | FI►NO4 | FI►SE1 | FI► S |
|-------------------------------|--------|--------|--------|--------|------------|---------|--------|---------|----------|--------|---------|---------|-------|-------|--------|--------|-------|
| <b>2022-03-30</b><br>00:00:00 | 2500   | 1000   | 1400   | 600    | 2500       | 590     | 700    | 481     | 715      | 985    | 590     | 3216    | 1016  | 1016  | 1205   | 3356   | 1200  |
| <b>2022-03-30</b><br>01:00:00 | 2500   | 1000   | 1400   | 600    | 2500       | 590     | 700    | 481     | 715      | 985    | 590     | 3161    | 1016  | 1016  | 1204   | 3356   | 1200  |
| <b>2022-03-30</b><br>02:00:00 | 2500   | 1000   | 1400   | 600    | 2500       | 590     | 700    | 481     | 715      | 985    | 590     | 3159    | 1016  | 1016  | 1204   | 3356   | 1200  |
| <b>2022-03-30</b><br>03:00:00 | 2500   | 1000   | 1400   | 600    | 2500       | 590     | 700    | 481     | 715      | 985    | 590     | 3144    | 1016  | 1016  | 1205   | 3356   | 1200  |
| <b>2022-03-30</b><br>04:00:00 | 2500   | 1000   | 1400   | 600    | Dow        | nload   |        | ×       | 715      | 985    | 590     | 3212    | 1016  | 1016  | 1209   | 3356   | 1200  |
| <b>2022-03-30</b><br>05:00:00 | 2500   | 1000   | 1400   | 600    | FROM DATE  |         |        |         | 715      | 985    | 590     | 3230    | 1016  | 1016  | 1196   | 3356   | 1200  |
| <b>2022-03-30</b><br>06:00:00 | 2500   | 1000   | 1400   | 600    | TO DATETIN |         |        |         | 715      | 985    | 590     | 3237    | 1016  | 1016  | 1168   | 3356   | 1200  |
| <b>2022-03-30</b><br>07:00:00 | 2500   | 1000   | 1400   | 600    | Downlo     |         | XML    | CSV     | 715      | 985    | 590     | 3237    | 1016  | 1016  | 1162   | 3356   | 1200  |
| <b>2022-03-30</b><br>08:00:00 | 2500   | 1000   | 1400   | 600    | 2000       | 550     | 100    | 401     | 715      | 985    | 590     | 3235    | 1016  | 1016  | 1157   | 3356   | 1200  |
| <b>2022-03-30</b><br>09:00:00 | 2500   | 1000   | 1400   | 600    | 2500       | 590     | 700    | 481     | 715      | 985    | 590     | 3217    | 1016  | 1016  | 1154   | 3356   | 1200  |
| <b>2022-03-30</b><br>10:00:00 | 2500   | 1000   | 1400   | 600    | 2500       | 590     | 700    | 481     | 715      | 985    | 590     | 3145    | 1016  | 1016  | 1161   | 3356   | 1200  |

# 5 Filter functionality: Domain pages

In the Domain pages, users can filter within two specific columns:

- CNE\_Name
- EIC\_Code

Enter the text to filter in the search field, to execute the filtering either click outside of the search-field text box or by pressing enter, either of the two actions will result in returning your filtered results. The filter selection will not influence the downloading of data, here all the results are downloaded depending on the selected time period.

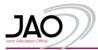

| tion Tool                                   | BEARCH                        | isokanga:                                                | TODALSTRAFT |                  |                                                             |     |        |                         |                       |                    |                  |             |                               |                |
|---------------------------------------------|-------------------------------|----------------------------------------------------------|-------------|------------------|-------------------------------------------------------------|-----|--------|-------------------------|-----------------------|--------------------|------------------|-------------|-------------------------------|----------------|
| 00 -                                        |                               | CNEC or Combine                                          | d Dynamic ( | Constraint       |                                                             |     |        | Inform                  | nation on ti          | ne CNE             |                  |             | Inf                           | ormation on th |
| ible 👻                                      | Date                          | Name                                                     | Туре        | TSO              | Name                                                        | EIC | Status | Bidding<br>Zone<br>From | Bidding<br>Zone<br>To | Substation<br>From | Substation<br>To | elementType | Name                          | EIC Statu      |
| bla 💌                                       | 2022-04-26<br>00:00:00        | FI_P0_ISOKANGAS-<br>PYHANSELKA_PIRTTIKOSKI-<br>PIKKARALA | BRANCH      | 10X1001A1001A264 | ISOKANGAS -<br>PYHANSELKA<br>- Terminal: IK:<br>IK4-PS4 1 4 |     | ок     | FI                      | FI                    | Pyhanseika         | Isokangas        | CNE         | FI_PIRTTIKOSKI<br>- PIKKARALA | N-K            |
| nv<br>aphs<br>ip<br>d Domain<br>Ain Net Pos | <b>2022-04-26</b><br>00:00:00 | FI_P0_PYHANSELKA-<br>ISOKANGAS_PIRTTIKOSKI-<br>PIKKARALA | BRANCH      | 10X1001A1001A264 | ISOKANGAS -<br>PYHANSELKA<br>- Terminal: PS:<br>IK4-PS4 1 4 |     | ок     | FI                      | FI                    | Isokangas          | Pyhanselka       | CNE         | FI_PIRTTIKOSKI<br>- PIKKARALA | N-K            |
| :Bex)<br>DC exch.                           | <b>2022-04-26</b><br>00:00:00 | FI_P0_KEMINMAA-<br>PIKKARALA_ISOKANGAS-<br>PYHANSELKA    | BRANCH      | 10X1001A1001A264 | KEMINMAA -<br>PIKKARALA -<br>Terminal: KI:<br>KI4I-PR4 1 40 |     | ОК     | FI                      | FI                    | Pikkarala          | Keminmaa         | CNE         | FI_ISOKANGAS<br>- PYHANSELKA  | N-K            |
|                                             | 2022-04-26<br>00:00:00        | FI_P0_ISOKANGAS-<br>PYHANSELKA_OLG2                      | BRANCH      | 10X1001A1001A264 | ISOKANGAS -<br>PYHANSELKA<br>- Terminal: IK:<br>IK4-PS4 1 4 |     | ок     | FI                      | FI                    | Pyhanselka         | Isokangas        | CNE         | FI_OL2                        | N-K            |
|                                             | <b>2022-04-26</b><br>00:00:00 | FI_P0_ISOKANGAS-<br>PYHANSELKA_KEMINMAA-<br>PIKKARALA    | BRANCH      | 10X1001A1001A264 | ISOKANGAS -<br>PYHANSELKA<br>- Terminal: IK:<br>IK4-PS4 1 4 |     | ок     | FI                      | FI                    | Pyhanselka         | Isokangas        | CNE         | FI_KEMINMAA -<br>PIKKARALA    | N-K            |
|                                             | 2022-04-26                    | FL P0 PIKKARALA-                                         |             |                  | ASMUNTI -<br>PIKKARALA -                                    |     |        |                         |                       |                    |                  |             | EL ISOKANGAS                  |                |

# 6 Publication Overview

## 6.1 Nordic Market View

[To be developed]

### 6.2 Nordic Market Graphs

The "Nordic Market Graphs" illustrates for each Nordic bidding zone, a graph with the Min/Max net positions and Max Bilateral Exchanges (Maxbex) for the 24 MTUs of the selected day. Users are able to de/select specific bidding zones on top of the page.

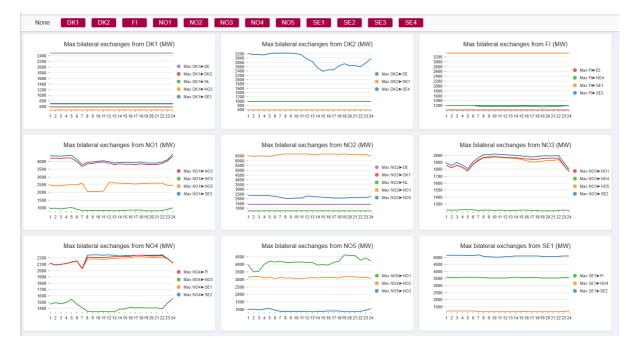

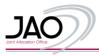

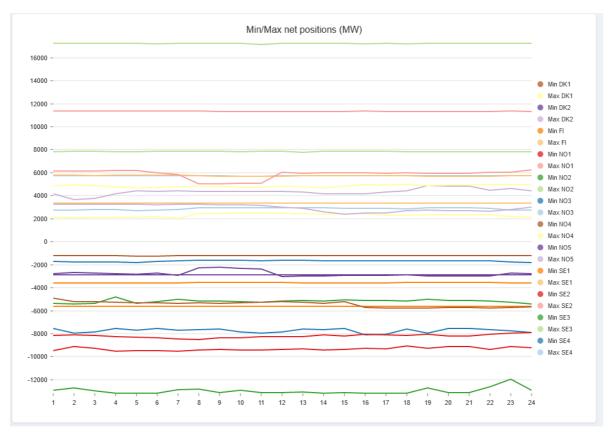

## 6.3 Market Map

The "Market map" displays the maximum possible flow on bidding zone borders (See Section 6.7) between adjacent bidding zones and the minimum and maximum net positions of each bidding zone (See Section 6.5) on a map representing the Nordic bidding zone configuration. The data corresponds to the MTU and Business Day as selected in the filter. Please note that each minimum or maximum net position and border flow is a unique extremum of the domain. Hence, simultaneous feasibility of e.g. maximum flow on two borders cannot be guaranteed.

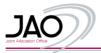

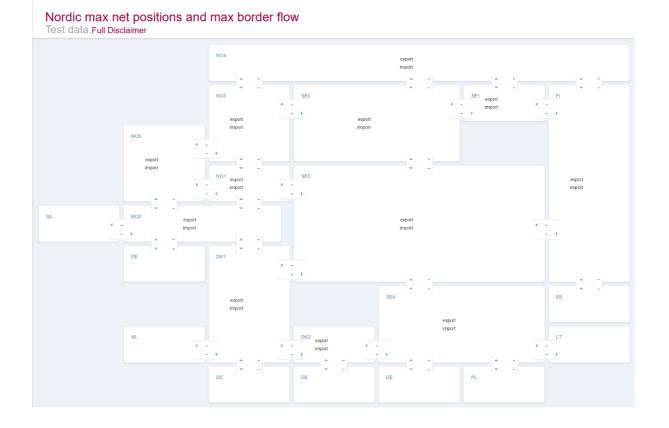

### 6.4 Flow-based Domain

This page contains the flow-based parameters of the selected business day and MTU.

Description of table columns:

- Date the energy delivery date and MTU for which the displayed data is valid
- CNEC or Combined Dynamic Constraint:
  - Name Human readable identifier of the CNEC(\*)
  - Type Critical branch type; Branch or Allocation constraint
  - TSO The TSO which has defined the CNEC and submitted it for flow-based parameters calculation.
- Information on the CNE:
  - CNE\_Name Human readable identifier of the network element(\*)
  - EIC\_Code Energy Information Code (see: <u>https://www.entsoe.eu/data/energy-identification-codes-eic/eic-approved-codes/</u>)
  - Status Validity of CNEC; "OK" = valid, "OUT" = invalid
  - o Bidding Zone From Bidding zone associated with sending end (according to positive flow direction) of the CNE
  - Bidding Zone To Hub associated with sending end (according to positive flow direction) of the CNE
  - Substation From Name of substation associated with sending end of CNE (not applicable for elements of type PTC)
  - o Substation To Name of substation associated with receiving end of CNE (not applicable for elements of type PTC)
  - ElementType "CNE" refers to a real network element (e.g., line segment, transformer, ...), "PTC" refers to a
  - combined dynamic constraint defined for a group of network elements.
- Information on the Contingency:
  - Contingency Name Human readable identifier of the contingency(\*)
  - **EIC**
  - **Status** "N": Parameters of the network element appear as in base case without any contingencies applied. "N-k": Parameters of the network element are shown for a case with one or more contingencies applied.
  - $\circ \qquad \textbf{Substation From}-\textit{Name or EIC of sending end substation of the contingency element}$
  - Substation To Name or EIC of receiving end substation of the contingency element
- Detailed breakdown
  - o Imax method PATL: permanent admissible thermal loading, TATL: Temporary admissible thermal loading
  - Non-redundant "True": The CNEC is constraining the flow-based domain. "FALSE": the CNEC represents a redundant constraint. (e.g., among the two constraints; x < 3 and x < 5, the latter is redundant as it is already captured by the former)
  - Significant "True": The constraint has been considered in flow-based parameters calculation. "False": The constraint has been disregarded in the flow-based parameters calculation.

CNEC significance is determined by evaluating the magnitude of the difference between smallest and larges zone-

slack PTDF for the CNEC in question. CNECs for which the difference is smaller than the PTDF significance threshold are ignored in flow-based parameters calculation, as they have insignificant impact on cross-border exchange. The CNEC significance threshold is defined by the Nordic TSOs, but must at least be 0.05 as per the Nordic Capacity Calculation Method.

- $\circ \qquad \text{RAM} \text{Remaining available margin, i.e. spare transmission capacity available for trade:} \\ RAM = F_{max} F_{RM} F_0 + F_{RA} + AMR F_{AAC} IVA$
- Min Flow The minimum flow possible for the CNEC (see section 6.4.4)
- Max Flow The maximum flow possible for the CNEC (see section 6.4.4)
- **U** The voltage used in Fmax calculation
- Imax Maximum operational current limit corresponding to the implicit Fmax value. If Fmax is defined explicitly (e.g for PTC) this value is not defined and is then set to zero.
- o Fmax Maximum allowed flow for the CNEC. Value is stated in MW
- o **FRM** Flow reliability margin accounts for uncertainties in flows (e.g. due to forecast uncertainties).
- **F\_ref** Reference flow on the network element, i.e. the flow stated in the common grid model which was used as basis for the flow-based domain parameters calculation.
- F0 Flow on the CNE in case all bidding zones operate at zero net-position
- FRA Impact of remedial actions on flow on the CNE
- AMR Adjustment for minimum RAM is used to ensure that RAM is always greater than or equal to 0
- FAAC Already allocated capacity on the CNE is used to represent allocations for frequency restorative reserves
- o IVA Individual validation adjustment provided by TSOs during domain validation in case of unplanned outages of
- incorrect input data is detected.
- PTDFs Power transfer distribution factors:
  - Zone to slack PTDFs Values describe how much the flow on the CNE would increase in response to a 1MW increase of the net-position of a given bidding zone. A list of bidding zones is provided in section 1.2.

\*) Note that names of certain network elements are anonymized in accordance with Article 2(d) of Council Directive 2008/114/EC of 8 December 2008 on the identification and designation of European critical infrastructures and the assessment of the need to improve their protection. This means that the network element or contingency, in question, has been assigned a new unique and static identifier, which cannot be used to identify the physical location of the asset.

#### Flowbased Domain

| Test data.Full         | I Disclaimer                                       |                        |                  |                                  |     |        |                         |                       |                    |                  |             |                                  |          |          |                 |
|------------------------|----------------------------------------------------|------------------------|------------------|----------------------------------|-----|--------|-------------------------|-----------------------|--------------------|------------------|-------------|----------------------------------|----------|----------|-----------------|
| BEARCH                 | TOFALWITHOUT<br>TOFALWITHFILT<br>DI BPLAYEDRO      | TER: 690               |                  |                                  |     |        |                         |                       |                    |                  |             |                                  |          |          |                 |
|                        | CNEC or Combin                                     | ned Dynamic Constraint |                  |                                  |     | Inform | ation on th             | e CNE                 |                    |                  |             | Information of                   | n the Co | ntingenc | ay .            |
| Date                   | Name                                               | Туре                   | TSO              | Name                             | EIC | Status | Bidding<br>Zone<br>From | Bidding<br>Zone<br>To | Substation<br>From | Substation<br>To | elementType | Name                             | EIC      | Status   | Substat<br>From |
| 2022-04-26<br>00:00:00 | 13427_10 50% 420 Rod-Hasle + 420<br>Syling-Tegneby | BRANCH                 | 10X1001A1001A38Y | S 420 Sylling-Tegneby            |     | OUT    |                         |                       |                    |                  | PTC         | Contingency S 420 Rød-Hasle      |          | N-K      |                 |
| 2022-04-26<br>00:00:00 | DK2_VE_EXP                                         | BRANCH                 | 10X1001A1001A248 | AREA EAST_VET TIES EXP MW        |     | ок     | DK2                     | DK2_KO                |                    |                  | PTC         | BASECASE                         |          | N        |                 |
| 2022-04-26<br>00:00:00 | 42F360F8A8BF3FEC9B62FF60A1D7E3C5                   | BRANCH                 | TSO_ORIGIN       | 3D6FD9F35F11742EEB1373A6398329E4 |     | ок     |                         |                       |                    |                  | PTC         | 09F751668C14A59DF31D4BBC08416606 |          | N        |                 |
| 2022-04-26<br>00:00:00 | 6EEA3CFECB594C33F1970DA2FEADD819                   | BRANCH                 | TSO_ORIGIN       | 7C8378153B39360AFF22DE8866F98D0B |     | ок     | SE2                     | SE2                   |                    |                  | CNE         | 09F751668C14A59DF31D4BBC08416606 |          | N        |                 |

#### 6.4.1 Filter functionality for flow-based domain

In the Flow-based Domain page, users may filter within two specific columns:

- Name of the CNEC (or a substring of CNEC name)
- EIC code of sending TSO

Enter the text to filter in the search field, to execute the filtering either click outside of the search-field text box or by pressing enter, either of the two actions will result in returning your filtered results. The filter selection will not have an effect on the downloading of data, here all the results are downloaded depending on the selected time period only.

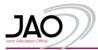

| n Tool | BEARCH                 | isokanga                                                 | TODAUNTUE   |                  |                                                             |     |        |                         |                       |                    |                  |             |                               |         |
|--------|------------------------|----------------------------------------------------------|-------------|------------------|-------------------------------------------------------------|-----|--------|-------------------------|-----------------------|--------------------|------------------|-------------|-------------------------------|---------|
|        |                        | CNEC or Combine                                          | d Dynamic ( | Constraint       |                                                             |     |        | Inform                  | nation on t           |                    | Information on t |             |                               |         |
|        | Date                   | Name                                                     | Туре        | TSO              | Name                                                        | EIC | Status | Bidding<br>Zone<br>From | Bidding<br>Zone<br>To | Substation<br>From | Substation<br>To | elementType | Name                          | EIC Sta |
| *      | 2022-04-26<br>00:00:00 | FI_P0_ISOKANGAS-<br>PYHANSELKA_PIRTTIKOSKI-<br>PIKKARALA | BRANCH      | 10X1001A1001A264 | ISOKANGAS -<br>PYHANSELKA<br>- Terminal: IK:<br>IK4-PS4 1 4 |     | ок     | FI                      | FI                    | Pyhanselka         | Isokangas        | CNE         | FI_PIRTTIKOSKI<br>- PIKKARALA | N       |
| iew    | 2022-04-26<br>00:00:00 | FI_P0_PYHANSELKA-<br>ISOKANGAS_PIRTTIKOSKI-<br>PIKKARALA | BRANCH      | 10X1001A1001A264 | ISOKANGAS -<br>PYHANSELKA<br>- Terminal: PS:<br>IK4-PS4 1 4 |     | ок     | FI                      | FI                    | Isokangas          | Pyhanselka       | CNE         | FI_PIRTTIKOSKI<br>- PIKKARALA | N       |
|        | 2022-04-26<br>00:00:00 | FI_P0_KEMINMAA-<br>PIKKARALA_ISOKANGAS-<br>PYHANSELKA    | BRANCH      | 10X1001A1001A264 | KEMINMAA -<br>PIKKARALA -<br>Terminal: KI:<br>KI4I-PR4 1 40 |     | ОК     | FI                      | FI                    | Pikkarala          | Keminmaa         | CNE         | FI_ISOKANGAS<br>- PYHANSELKA  | N       |
|        | 2022-04-26<br>00:00:00 | FI_P0_ISOKANGAS-<br>PYHANSELKA_OLG2                      | BRANCH      | 10X1001A1001A264 | ISOKANGAS -<br>PYHANSELKA<br>- Terminal: IK:<br>IK4-PS4 1 4 |     | ок     | FI                      | FI                    | Pyhanselka         | isokangas        | CNE         | FI_OL2                        | N       |
|        | 2022-04-26<br>00:00:00 | FI_P0_ISOKANGAS-<br>PYHANSELKA_KEMINMAA-<br>PIKKARALA    | BRANCH      | 10X1001A1001A264 | ISOKANGAS -<br>PYHANSELKA<br>- Terminal: IK:<br>IK4-PS4 1 4 |     | ОК     | FI                      | FI                    | Pyhanselka         | Isokangas        | CNE         | FI_KEMINMAA -<br>PIKKARALA    | N       |
|        | 2022-04-26             | FI P0 PIKKARALA-                                         |             |                  | ASMUNTI -<br>PIKKARALA -                                    |     |        |                         |                       |                    |                  |             | EL ISOKANGAS                  |         |

#### 6.4.2 Border CNECs

For each bidding-zone border and direction is a system-defined border CNEC. These may be identified by the CNEC name that follows the naming convention: "Border\_CNEC\_[BZfrom]-[BZto]".

The border CNECs do not represent constraints of the operational security of the power system and they have been assigned an arbitrarily high value of Fmax to ensure that they are redundant and do not impact trading capacities.

The Border\_CNECs are used for monitoring purposes only. E.g. the Fref of a border CNEC indicates what flows are assumed on the biddingzone border in the CGM base-case. Furthermore, the zone-slack PTDFs of Border CNECs may be used to assess cross zonal power flows resulting from a given set of net positions.

Border CNECs for borders between real and virtual bidding zones will have zero zone-slack PTDFs for all bidding-zones, except for the adjacent virtual bidding zone, where the PTDF is +1 or -1.

#### 6.4.3 Allocation constraints on virtual bidding zones

A subset of CNECs in the flow-based domain are labeled with names according to the convention "AC\_maximum\_[virtualBZname]" and "AC\_minimum\_[virtualBZname]". These CNECs are furthermore defined with Type = ALLOCATION\_CONSTRAINT.

This reflects that the constraints were submitted as an allocation constraint into the flow-based parameters calculation and was translated to a CNEC-like constraint by setting zone-to-slack PTDF of the associated virtual bidding zone to +1 or -1 and the RAM equal to the value of the allocation constraint. This approach is used to set capacities for HVDC lines and capacities for interconnectors to external CCRs.

#### 6.4.4 Minimum and maximum flow on CNECs

The minimum and maximum flow on a CNEC, m, is calculated by maximizing or minimizing the sum-product of zone-to-slack PTDFs and bidding zone net positions, while respecting RAM on the CNECs and maintaining balance among the Nordic bidding zones. The optimization is performed using linear programming with the following objective function and constraints:

$$\begin{split} \min Flow(c) \leftarrow \min \sum_{\forall n \in N} [PTDF(c,n) \cdot NP(n)] + f_0(c) \\ \max Flow(c) \leftarrow \max \sum_{\forall n \in N} [PTDF(c,n) \cdot NP(n)] + f_0(c) \end{split}$$

Subject to

$$RAM(m) > \sum_{\forall n \in N} [PTDF(m, n) \cdot NP(n)] \quad \forall \ m \in M$$
$$0 = \sum_{\forall \ g \in G} NP(g) \quad \forall \ G \in \Gamma$$

And

Where

- $f_0(c)$  is the flow on CNEC c in case all net positions are zero
- PTDF(c, n) zone-to-slack PTDF of CNEC c with respect to bidding zone n
- NP is the set of bidding zone net positions, being the decision variable in optimization
- $\Gamma$  is the set of groups of bidding zones for which the sum of net positions must be zero. I.e. bidding zones belonging to the
- same synchronous area or virtual bidding zones belonging to the same HVDC link inside the Nordic region (see Table 1)
- G is the group of bidding zones belonging to the same synchronous area or to the same HVDC link inside the Nordic CCR.
- *M* is the set of CNECs in the flow-based domain
- N is the set of bidding zones in the Nordic flow-based market topology

- 10 -

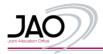

### 6.5 Max and Min Net positions

This page displays the minimum and maximum net positions in MW of each bidding zone for each MTU of the day. The minimum and maximum net positions are not guaranteed to be global extremes. This is because a simplified calculation method is used (see section 6.5.1).

An updated method for minimum and maximum net position calculations is under preparation for deployment in the autumn of 2023. The updated method will yield global extrema.

|                               |            | 10.0          |               |               | Min    |               |            | Min    |               |           |              |              |            |            |               |               |               |            |            |           |
|-------------------------------|------------|---------------|---------------|---------------|--------|---------------|------------|--------|---------------|-----------|--------------|--------------|------------|------------|---------------|---------------|---------------|------------|------------|-----------|
| Date                          | Min<br>DK1 | Min<br>DK1_CO | Min<br>DK1_DE | Min<br>DK1_KS | DK1_SK | Min<br>DK1_SB | Min<br>DK2 | DK2_KO | Min<br>DK2_SB | Min<br>Fl | Min<br>FI_EL | Min<br>FI_FS | Min<br>NO1 | Min<br>NO2 | Min<br>NO2_ND | Min<br>NO2_NK | Min<br>NO2_SK | Min<br>NO3 | Min<br>NO4 | Min<br>NO |
| 2022-04-26<br>00:00:00        | -3413      | -700          | -2500         | -715          | -1632  | -590          | -2872      | -985   | -590          | -3626     | -1016        | -1200        | -9480      | -6148      | -700          | -1400         | -1110         | -2130      | -1245      | -353      |
| 2022-04-26<br>01:00:00        | -3373      | -700          | -2500         | -715          | -1632  | -590          | -2872      | -985   | -590          | -3626     | -1016        | -1200        | -9505      | -6142      | -700          | -1400         | -1110         | -2113      | -1247      | -354      |
| 2022-04-26<br>02:00:00        | -3532      | -700          | -2500         | -715          | -1632  | -590          | -2872      | -985   | -590          | -3625     | -1016        | -1200        | -9659      | -7114      | -700          | -1400         | -1110         | -2105      | -1247      | -354      |
| 0 <b>22-04-26</b><br>03:00:00 | -3652      | -700          | -2499         | -715          | -1632  | -590          | -2872      | -985   | -590          | -3617     | -1016        | -1200        | -9648      | -7006      | -700          | -1400         | -1110         | -2122      | -1245      | -350      |
| 0 <b>22-04-26</b><br>04:00:00 | -3536      | -700          | -2499         | -715          | -1632  | -590          | -2872      | -985   | -590          | -3622     | -1016        | -1200        | -9668      | -6956      | -700          | -1400         | -1110         | -2142      | -1244      | -345      |
| 2022-04-26<br>05:00:00        | -3572      | -700          | -2499         | -715          | -1632  | -590          | -2872      | -985   | -590          | -3636     | -1016        | -1200        | -9667      | -6879      | -700          | -1400         | -1110         | -2047      | -1232      | -345      |

#### 6.5.1 Simplified calculation of min/max net position

With the current version of NorCap (Q4 2022) the calculation of minimum and maximum net positions follows a simplified approach which is not guaranteed to yield the global minimum and maximum net positions of bidding zones.

The simplified approach takes for each bidding zone the minimum and maximum net position among the set of net positions which have been found to yield a minimum or maximum flow on any CNEC according to the calculation described in section 6.4.4.

### 6.6 Max Exchanges (MaxBex)

This page displays the maximum bilateral exchanges between two Nordic bidding zones with the assumption that net positions of all other non-virtual bidding zones are zero.

Note that maximum bilateral exchange is the total amount of power transfer, between two adjacent bidding zones, that can be realized within the secure domain, provided that the entire Nordic transmission system capacity is available for this exchange only. This means that the maximum bilateral exchange between two bidding zones typically will be significantly larger than the transmission capacity of the border between the same two bidding zones.

| Test data.Fu           | II Disclaime | r      |        |         |        |           |        |         |          |        |         |          |       |        |         |         |         |         |          |        |         |         |
|------------------------|--------------|--------|--------|---------|--------|-----------|--------|---------|----------|--------|---------|----------|-------|--------|---------|---------|---------|---------|----------|--------|---------|---------|
| Date                   | DE►DK1       | DE►DK2 | DE►NO2 | DE► SE4 | DK1►DE | DK1 > DK2 | DK1►NL | DK1►NO2 | DK1► SE3 | DK2►DE | DK2►DK1 | DK2► SE4 | EE≻FI | FI> EE | FIÞ NO4 | FIÞ SE1 | FI► SE3 | LT► SE4 | NL > DK1 | NL NO2 | NO1►NO2 | NO1► NO |
| 2022-04-26<br>00:00:00 | 2500         | 1000   | 1444   | 600     | 2500   | 590       | 700    | 1632    | 715      | 985    | 590     | 3166     | 1016  | 1016   | 1222    | 3356    | 1200    | 700     | 700      | 723    | 4926    | 1511    |
| 2022-04-26<br>01:00:00 | 2500         | 1000   | 1444   | 600     | 2500   | 590       | 700    | 1632    | 715      | 985    | 590     | 3182     | 1016  | 1016   | 1223    | 3356    | 1200    | 700     | 700      | 723    | 4932    | 1494    |
| 2022-04-26<br>02:00:00 | 2500         | 1000   | 1444   | 600     | 2500   | 590       | 700    | 1632    | 715      | 985    | 590     | 3190     | 1016  | 1016   | 1223    | 3356    | 1200    | 700     | 700      | 723    | 4911    | 1493    |
| 2022-04-26<br>03:00:00 | 2500         | 1000   | 1444   | 600     | 2499   | 590       | 700    | 1632    | 715      | 985    | 590     | 3217     | 1016  | 1016   | 1222    | 3356    | 1200    | 700     | 700      | 723    | 4794    | 1498    |
| 2022-04-26<br>04:00:00 | 2500         | 1000   | 1444   | 600     | 2499   | 590       | 700    | 1632    | 715      | 985    | 590     | 3217     | 1016  | 1016   | 1221    | 3356    | 1200    | 700     | 700      | 723    | 4729    | 1506    |
| 2022-04-26<br>05:00:00 | 2500         | 1000   | 1444   | 600     | 2499   | 590       | 700    | 1632    | 715      | 985    | 590     | 3237     | 1016  | 1016   | 1210    | 3356    | 1200    | 700     | 700      | 723    | 4618    | 1285    |
| 2022-04-26<br>06:00:00 | 2500         | 1000   | 1444   | 600     | 2499   | 590       | 700    | 1632    | 715      | 985    | 590     | 3023     | 1016  | 1016   | 1214    | 3356    | 1200    | 700     | 700      | 723    | 4497    | 1317    |
| 2022-04-26<br>07:00:00 | 2500         | 1000   | 1444   | 600     | 2499   | 479       | 700    | 1632    | 0        | 985    | 590     | 3052     | 1016  | 1016   | 1212    | 3356    | 1200    | 700     | 700      | 723    | 4350    | 1251    |

### Max Exchanges (MaxBex)

#### 6.6.1 Calculation of maximum bilateral exchange

The maximum bilateral exchange is calculated as a linear programming problem wherein the net position of the exporting bidding zone is maximized under the constraint that only the importing bidding zone may absorb the excess power. The formulation is given below:

$$maxBex(x \rightarrow y) : max NP(x)$$

Subject to

0 = NP(x) + NP(y)

 $0 = NP(z) \quad \forall z \in B$ 

$$RAM(m) > \sum_{\forall n \in N} [PTDF(m, n) \cdot NP(n)] \quad \forall m \in M$$
$$0 = \sum_{\forall g \in G} NP(g) \quad \forall G \in \Gamma$$

Where

- x is the exporting bidding zone for maximum bilateral exchange calculation
- y is the importing bidding zone for maximum bilateral exchange calculation
- NP is the set of bidding zone net positions, being the decision variable in optimization
- B is the set of real bidding zones in the Nordic market topology, excluding bidding zones x and y
- $\Gamma$  is the set of groups of bidding zones for which the sum of net positions must be zero. I.e. virtual bidding zones belonging to the same HVDC link inside the Nordic region.
- G is the group of bidding zones belonging to the same HVDC link inside the Nordic CCR.
- *M* is the set of CNECs in the flow-based domain
- *N* is the set of bidding zones in the Nordic flow-based market topology

The current implementation of maximum bilateral exchange calculation includes contribution from HVDC. A revision is planned for deployment by autumn 2023 which excludes HVDC contributions from the calculations.

#### 6.7 Max Border Flow (MaxBflow)

This page lists the maximum flows across bidding zone borders. For each CNEC in the flow-based domain, the maximum flow which may be realized is calculated using linear programming. The maximum border flow corresponds to the maximum flow found for border\_CNECs.

#### 6.8 Validation Reductions

This page lists CNECs for which capacity has been adjusted as an outcome of the validation process. For each validation reduction (or increase) justification is provided by the TSO operator.

| _SEARCH                       |            |     | CORE_TOTAL ROW 8: 48<br>CORE_8EARCH ROW 8: 48<br>CORE_8HOWN ROW 8: 48 |
|-------------------------------|------------|-----|-----------------------------------------------------------------------|
| Date                          | CNEC Name  | IVA | Justification                                                         |
| <b>2022-04-23</b><br>00:00:00 | DK2_SV_EXP | 0   | Wrong Fmax value - Wrong Fref                                         |
| <b>2022-04-23</b><br>00:00:00 | DK2_SV_IMP | 0   | Wrong Fmax value - Wrong FrefA                                        |
| <b>2022-04-23</b><br>01:00:00 | DK2_SV_IMP | 0   | Wrong Fmax value - Wrong FrefA                                        |
| <b>2022-04-23</b><br>01:00:00 | DK2_SV_EXP | 0   | Wrong Fmax value - Wrong Fref                                         |
| <b>2022-04-23</b><br>02:00:00 | DK2_SV_EXP | 0   | Wrong Fmax value - Wrong Fref                                         |
| <b>2022-04-23</b><br>02:00:00 | DK2_SV_IMP | 0   | Wrong Fmax value - Wrong FrefA                                        |
| 2022-04-23                    | DK2 SV IMP | 0   | Wrong Fmax value - Wrong FrefA                                        |

Please note that the justification is sent by the TSOs themselves. The TSOs Energinet, Fingrid, Statnett and Svenska Kraftnät run the individual validation process commonly with a centralized tool thus resulting in common justifications.

In case a TSO operator find that the flow-based domain does not accurately represent the operational reality, the domain is adjusted by IVAs. IVAs are provided per CNEC to restrict or relax the limits they impose on the domain. The reason may be a forced outage, outages ending sooner than anticipated during IGM creation or errors in input data. A TSO can apply IVA only on its own CNECs. The provision of IVAs for a CNEC may alter the redundancy status of that CNEC, i.e. IVA can be used to define if a CNEC will restrict the flow-based domain or not.

#### 6.9 Reference Net Position and HVDC Exchange

This page displays the reference net position assumed for creating the CGM. Net positions are provided for all Nordic bidding zones including virtual bidding zones that represent endpoints of HVDC connections.

Note that the sign of net positions for virtual bidding zones is positive when power is flowing from the virtual bidding zone to the adjacent real bidding zone and negative otherwise.

<u>For example:</u> in the below figure, the net position of virtual bidding zone DK1\_KS (DK1 side of KontiSkan HVDC) is -259MW for hour 00:00. This means that KontiSkan is receiving 259MW from DK1, i.e. DK1 is exporting to SE3.

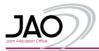

#### Reference Net Position and Reference HVDC Exchange Test data.Full Disclaimer

| Date                          | DK1  | DK1_CO | DK1_DE | DK1_KS | DK1_SK | DK1_SB | DK2  | DK2_KO | DK2_SE |
|-------------------------------|------|--------|--------|--------|--------|--------|------|--------|--------|
| <b>2022-04-23</b><br>00:00:00 | -566 | 37     | 2008   | -259   | -1143  | -76    | -686 | 248    | 76     |
| <b>2022-04-23</b><br>01:00:00 | -634 | -294   | 1896   | -31    | -1143  | 207    | -593 | -249   | -207   |
| <b>2022-04-23</b><br>02:00:00 | -665 | -589   | 1812   | 296    | -1143  | 291    | -463 | -528   | -291   |
| <b>2022-04-23</b><br>03:00:00 | 4    | -371   | 747    | 296    | -1111  | 435    | -312 | -535   | -435   |

### 6.10 FB Domain Backup

This page displays if a flow-based backup process was triggered in the preparation of the published flow-based parameters. There are two kinds of flow-based backup processes:

- **Spanning backup** The flow-based parameters from two different MTUs will be interlaced. This forms a backup domain as the intersection of valid operating points in the two reference domains. When spanning backup is applied, the reference time interval will include two entries, referring to the two MTUs that were interlaced.
- Reference MTU Backup The flow-based parameters from one previous MTU is used in place of the flow-based parameters of the failed MTU

## 6.11 CGM Forecast

This page holds information of the TSO's forecast of load and generation that were used for creating the CGMs.

- Vertical load is the load (per bidding zone and per TSO) included in the CGM for a given MTU
- Generation is the sum of production (per bidding zone and per TSO) included in the CGM for a given MTU

## 7 Web API

A Web API is provided for retrieving the published data. A graphic user interface to the web API may be accessed through the following url: <u>https://test-publicationtool.jao.eu/nordic/api</u>

#### Following databases may be queried through the web API:

| Data base                   | URL                                                                               |
|-----------------------------|-----------------------------------------------------------------------------------|
| Flow-based domain           | https://test-publicationtool.jao.eu/nordic/api/nordic/finalComputation/index      |
| Max Exchange (MaxBex)       | https://test-publicationtool.jao.eu/nordic/api/nordic/maxExchanges/index          |
| Min and Max Net Positions   | https://test-publicationtool.jao.eu/nordic/api/nordic/maxNetPos/index             |
| Ref Net Pos. and HVDC exch. | https://test-publicationtool.jao.eu/nordic/api/nordic/referenceNet position/index |
| Validation reductions       | https://test-publicationtool.jao.eu/nordic/api/nordic/validationReductions/index  |

### 7.1 Querying the web API

The database may be queried using URL requests. Below example demonstrated how a query may be implemented using the Python programming language.

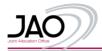

### 7.2 Understanding request responses

Note: With the current implementation, responses will follow the structure of the JAO API for Core region. This means that the field names in responses may differ from the ones seen in the Nordic publication tool.

- 'id': id of entry in JAO database
- 'dateTimeUtc': CET time stamp (yes... CET?!)
- 'tso': Sending TSO (if any)
- 'cnecName': name of CNEC
- 'cnecType': type of CNEC (BRANCH, ALLOCATION\_CONSTRAINT)
- 'cneName': name of CNE
- 'cneType': type of CNE (CNE, PTC, [blank for Allocation constraints])
- 'cneStatus': CNE status (OK, OUT)
- 'cneEic': EIC of CNE (if any)
- 'direction': N/A
- 'hubFrom': sending end bidding zone
- 'hubTo': receiving end bidding zone
- 'substationFrom': sending end substation
- 'substationTo': receiving end substation
- 'elementType': N/A
- 'fmaxType': N/A
- 'contTso': N/A
- 'contName': name of contingency
- 'contStatus': status of contingency (N or N-k)
- 'contSubstationFrom': contingency element sending end substation
- 'contSubstationTo': contingency element receiving end substation
- 'imaxMethod': PATL permanent limit or TATL temporary limit
- 'contingencies': N/A
  - o 'number': N/A
  - 'branchName': N/A
  - 'branchEic': N/A
  - o 'hubFrom': N/A
  - o 'hubTo': N/A
  - o 'substationFrom': N/A
  - 'substationTo': N/A
  - 'elementType': N/A
- 'presolved': if true: CNEC is limiting the domain (i.e. non-redundant constraint), if false: CNEC is not limiting the domain (i.e. redundant constraint)
- significant': True
- 'ram': remaining available margin of CNEC
- 'imax': current limit provided for CNEC
- 'u': voltage, at which Fmax was calculated
- 'fmax': Highest permissible flow of active power on CNEC
- 'frm': Flow reliability margin
- 'frefInit': N/A
- 'fnrao': Remedial action contribution to RAM
- 'fref': flow on CNEC at base case net position
- 'fcore': N/A
- 'fall': F0 flow on CNEC in case of zero net positions in all bidding zones
- 'fuaf': N/A
- 'amr': Adjustment for negative RAM (zero if RAM is positive)
- 'aac': Already allocated capacity
- 'ItaMargin': N/A
- 'cva': N/A
- 'iva': individual value adjustment
- 'ftotalLtn': N/A
- 'fltn': N/A
- 'ptdf\_DK1': zone-slack PTDF towards DK1
- 'ptdf DK1 CO': zone-slack PTDF towards DK1 CO
- 'ptdf\_DK1\_DE': zone-slack PTDF towards DK1\_DE
- 'ptdf\_DK1\_KS': zone-slack PTDF towards DK1\_KS
- 'ptdf\_DK1\_SK': zone-slack PTDF towards DK1\_SK
- 'ptdf\_DK1\_ST': zone-slack PTDF towards DK1\_ST
- 'ptdf\_DK2': zone-slack PTDF towards DK2
- 'ptdf DK2 KO': zone-slack PTDF towards DK2 KO
- 'ptdf\_DK2\_ST': zone-slack PTDF towards DK2\_ST
- 'ptdf\_FI': zone-slack PTDF towards FI
- 'ptdf\_FI\_EL': zone-slack PTDF towards FI\_EL
- 'ptdf\_FI\_FS': zone-slack PTDF towards FI\_FS

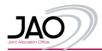

- 'ptdf\_NO1': zone-slack PTDF towards NO1
- 'ptdf\_NO2': zone-slack PTDF towards NO2
- 'ptdf\_NO2\_ND': zone-slack PTDF towards NO2\_ND
- 'ptdf\_NO2\_SK': zone-slack PTDF towards NO2\_SK
- 'ptdf\_NO2\_NK': zone-slack PTDF towards NO2\_NK
- 'ptdf\_NO3': zone-slack PTDF towards NO3
- 'ptdf\_NO4': zone-slack PTDF towards NO4
- 'ptdf\_NO5': zone-slack PTDF towards NO5
- 'ptdf\_SE1': zone-slack PTDF towards SE1
- 'ptdf\_SE2': zone-slack PTDF towards SE2
- 'ptdf\_SE3': zone-slack PTDF towards SE3
- 'ptdf\_SE3\_FS': zone-slack PTDF towards SE3\_FS
- 'ptdf\_SE3\_KS': zone-slack PTDF towards SE3\_KS
- 'ptdf\_SE3\_SWL': zone-slack PTDF towards SE3\_SWL
- 'ptdf\_SE4': zone-slack PTDF towards SE4
- 'ptdf\_SE4\_BC': zone-slack PTDF towards SE4\_BC
- 'ptdf\_SE4\_NB': zone-slack PTDF towards SE4\_NB
- 'ptdf\_SE4\_SP': zone-slack PTDF towards SE4\_SP
- 'ptdf\_SE4\_SWL': zone-slack PTDF towards SE4\_SWL

# 8 Publication tool (underlying architecture)

The publication tool website is developed with a .netCore backend and a react frontend, communicating via rest-api. A .netCore service runs on a separate server saving all data retrieved via ECP/EDX into an SQL-database.

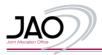

# 9 Appendix

9.1 TSO input parameters at start of flow-based External Parallel Run

This section conveys information about the TSOs modeling approaches and input parameters to flow-based calculations as they are at the start of external parallel run.

| TSO              | RM component                                                                                                    | FCR component       |
|------------------|----------------------------------------------------------------------------------------------------|---------------------|
| Energinet        | 5 % of Fmax on all AC-lines<br>5% of Fmax on DK2 – SE4 PTC<br>0 % of Fmax on all DC-lines and DK1 – DE PTC                                    | Not yet implemented |
| Fingrid          | 5 % of Fmax on all AC-lines<br>0% of Fmax on HVDC, although redundant PTCs are defined for<br>monitoring, and these include the default 5% RM | Not yet implemented |
| Statnett         | 5 % of Fmax on all AC-lines<br>0 % of Fmax on all DC-lines                                                                                    | Not yet implemented |
| Svenska kraftnät | 5 % of Fmax on all AC-lines<br>0 % of Fmax on all DC-lines                                                                                    | Not yet implemented |

## 9.1.1 Reliability Margin (RM) (Article 3 of CCM)

## 9.1.2 Operational Security Limits (OSL) (Article 4 of CCM)

| TSO              | Type of OSL applied                                          | Comments on application                           |
|------------------|--------------------------------------------------------------|---------------------------------------------------|
| Energinet        | TATL for N-1 CNECs<br>PATL for N-0 CNECs                     | For some N-1 CNECs it might be<br>changed to PATL |
| Fingrid          | TATL for N-1 CNECs<br>PATL for N-0 CNECs (PTCs)              |                                                   |
| Statnett         | Thermal limits<br>Dynamic stability limits<br>Voltage limits | Limits in MW-values                               |
| Svenska kraftnät | TATL for N-1 CNECs<br>PATL for N-0 CNECs                     |                                                   |

## 9.1.3 Critical Network Elements (CNE) and contingencies (Article 5 of CCM)

| TSO              | Short description how CNEs and contingencies are selected and how contingencies are associated with CNEs                                                                                                    |
|------------------|----------------------------------------------------------------------------------------------------|
| Energinet        | CNECs are copied from the limitation known in the NTC world                                                                                                    |
| Fingrid          | CNEs and Contingencies are selected based on experiences from historical and continuous operational security analysis done with PSSE and operational experience.                                                                                                    |
| Statnett         | For CNEs with dynamic stability limits, corridors from/to or close to bidding zones are used for 300kV and 420kV corridors.<br>For CNEs with a defined contingency, CNECs on 300kV and 420kV are used, which are considered to be effectively relieved by a change in relevant net position. |
| Svenska kraftnät | CNECs are selected by a qualitative assessment and operational experience.<br>Most the CNECs are permanent, and some are temporary based on outages.                                                                                                    |

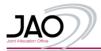

| тѕо              | Type of AC                                                                                                    | BZ border(s) applied                                        |
|------------------|----------------------------------------------------------------------------------------------------|-------------------------------------------------------------|
| Energinet        | Used to define min and max flows for HVDCs by setting min/max net positions on the HVDC virtual bidding zones. | DK1_SK, DK1_KS, DK1_CO, DK1_SB,<br>DK2_SB, DK2_KO           |
| Fingrid          | Used to define min and max flows for HVDCs by setting min/max net positions on the HVDC virtual bidding zones. | FI-FI_EL (FI-EE)<br>FI-FI_FS (FI-SE3)                       |
| Statnett         | Used to define min and max flows for HVDCs by setting min/max net positions on the HVDC virtual bidding zones. | NO2_NL, NO2_ND, NO2_SK                                      |
| Svenska kraftnät | Used to define min and max flows for HVDCs by setting min/max net positions on the HVDC virtual bidding zones. | SE3_SWL, SE4_SWL, SE3_KS, SE3_FS,<br>SE4_SP, SE4_BC, SE4_NB |

### 9.1.4 Allocation Constraints (AC) (Article 6 of CCM)

## 9.1.5 Generation Shift Keys (GSKs) (Article 7 of CCM)

| TSO              | Strategy number with description / comments                                                                                                    |
|------------------|----------------------------------------------------------------------------------------------------|
| Energinet        | Custom GSK strategy (0) with equal participation factors assigned to thermal powerplants and offshore windfarms                                                                                                    |
| Fingrid          | GSK strategy 6 – "Generators and loads participate relative to their current power injection". Nuclear, wind power and non-conform loads are excluded from participation (participation factor set to 0)                                                                                                    |
| Statnett         | For areas NO1-NO4: GSK strategy 6 – "Generators and loads participate relative to their current power injection". Wind power excluded from participation (participation factor set to 0)<br>For NO5: GSK strategy 5 – "Generators participate relative to their current power injection". Wind power excluded from participation (participation factor set to 0) |
| Svenska kraftnät | GSK strategy 6 – "Generators and loads participate relative to their current power injection". Nuclear and wind power excluded from participation (participation factor set to 0)                                                                                                    |

## 9.1.6 Remedial Actions (RAs) (Article 9 of CCM)

| TSO              | Short description how RAs will be applied in capacity calculation timeframe                                                                           |
|------------------|----------------------------------------------------------------------------------------------------|
| Energinet        | RA is currently not used                                                                                                    |
| Fingrid          | Might be added for planned counter trade.                                                                                                    |
| Statnett         | Predefined RAs is applied to increase capacity on CNECs. Available RAs may be trip of hydropower, wind power, large consumption unit or HVDC runback. |
| Svenska kraftnät | RA-values will be added for system protection schemes, and maybe for planned counter trade and for bypassing of series capacitors.                    |

9.2 Naming Convention for CNECs [To be developed]

9.3 Naming Convention for RAs [To be developed]